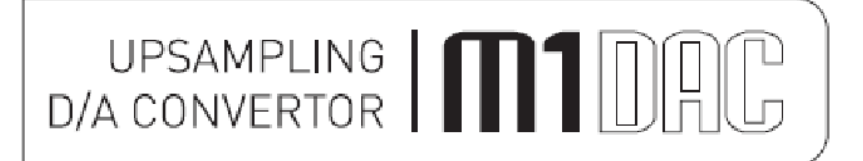

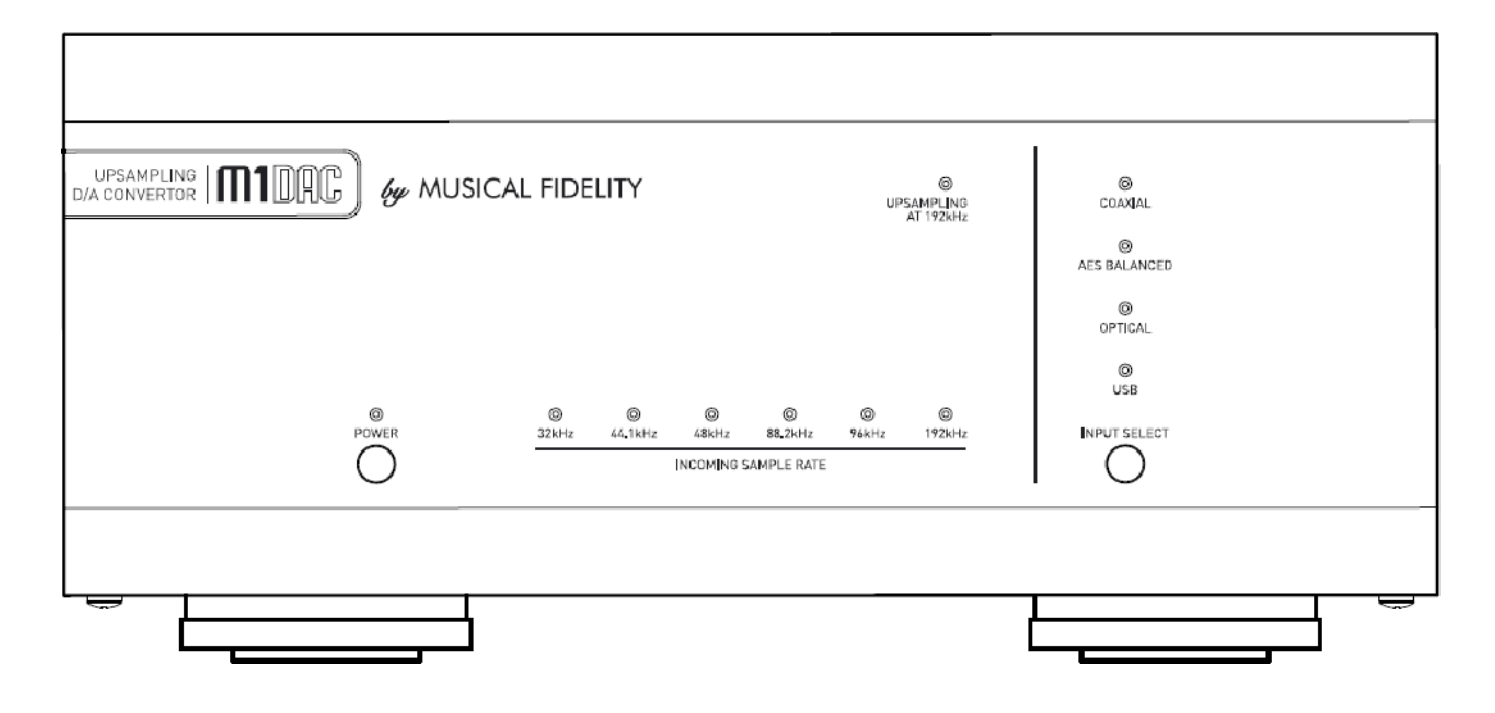

### **ISTRUZIONI PER L'USO**

*Grazie per aver scelto il Musical Fidelity M1 DAC.* 

*L' M1 DAC è un convertitore Digitale/Analogico top quality over sampling 24 bit che upsempla tutti i data rates in arrivo a 192kHz. Con ciò gli artefatti digitali vengono spostai ben al di fuori della banda audio, permettendone una facile rimozione senza alcun detrimento della top end della banda audio stessa. Il nostro circuito di filtraggio molto ben calibrato permette di ottenere artefatti I cui valori di jitter, rumore e distorsione sono virtualmente non misurabili. Il risultato è una immagine, dettagli e trasparenza eccezionali restituendo così tutti i tipi di musica così come l'artista li ha intesi originariamente.* 

*L' M1 DAC è stato progettato per poter essere abbinato anche ai prodotti della serie M3 ed M6, oltre che con quelli dalla serie M1. Le combinazioni così ottenibili realizzano uno dei sistemi high-fidelity tra i migliori.* 

*Usato con attenzione l'M1 DAC offrirà anni di eccellente riproduzione musicale.* 

*Spolveratelo regolarmente con un panno soffice o con una spazzola soffice, ma fate attenzione a non usare agenti di pulizia che potrebbero danneggiare le finiture.* 

Se avete problemi, rivolgetevi al rivenditore dove avete fatto l'acquisto accompagnando l'unità con lo scontrino fiscale originale.

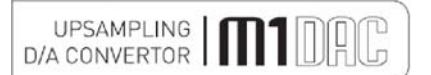

# **AVVISI GENERALI**

### **Installazione, Precauzioni & Informazioni per l'Utilizzatore**

Questo nuovo M1 DAC è progettato e costruito per permettere un uso senza problemi, ma come per tutti gli apparecchi elettronici, è necessario usare alcune precauzioni:

- Rilevate e prendete nota di ogni avviso mostrato sul retro dell'unità.
- Collegate l' M1 DAC solo ad una presa di rete elettrica che fornisca lo stesso voltaggio indicato sul retro
- Assicuratevi sempre che, quando scollegate e ricollegate il vostro apparecchio audio, la alimentazione sia stata spenta.
- Posizionate I cavi di rete elettrica e di interconnessione di segnale audio dove non possano essere calpestati o schiacciati da oggetti posti sopra di essi.
- Non usare acqua vicino, o porre contenitori di ogni tipo pieni di acqua sull' M1 DAC, come a solo titolo esemplificativo vasi di fiori o contenitori di fiori recisi**. Se entrasse acqua al'interno, immediatamente strappate la spina di rete elettrica dalla presa ed informatene il vostro rivenditore che dovrà controllare successivamente l'unità prima di riusarla. L'entrata di liquidi dentro all' M1 DAC è pericolosa e potrebbe causare fuoco o scossa con relativo shock.**
- Non porre l'unità a vicino a fonti di calore come a solo titolo esemplificativo caloriferi, raggi solari diretti od altri apparecchi.
- Non rimuovere le parti dell'involucro per tentare di avere accesso all'interno. Non vi è nulla all'interno che dovete regolare. Non vi sono fusibili che dovrete sostituire da soli. Per ogni necessità di assistenza rivolgetevi al vostro rivenditore. *\* Nota: Aperture non autorizzate dell'unità fanno decadere la garanzia.*

Le elettroniche nei moderni apparecchi hi-fi sono complesse e potrebbero essere danneggiate o negativamente influenzate da fulmini. Per protezione del sistema audio staccate le spine dalle prese elettriche in caso di temporali.

Se necessitate di servizio assistenza rivolgetevi al vostro rivenditore. Non staccate o cancellate il numero di matricola e tenete sempre, per accompagnare l'invio dell'unità al rivenditore, lo scontrino fiscale. La garanzia offerta è solamente quella legale di conformità con le sue peculiarità che prevedono anche la presenza dello scontrino fiscale originale.

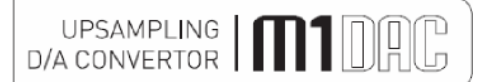

# **INFORMAZIONI SULLO SMALTIMENTO**

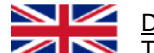

#### **DISPOSAL**

The crossed out wheeled bin label that appears on the back panel of the product indicates that the product must not be disposed of as normal household waste. To prevent possible harm to the environment please separate the product from other waste to ensure that it can be recycled in an environmentally safe manner. Please contact local government office or retailer for available collection facilities.

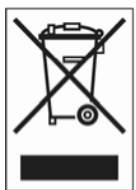

#### **DISPOSITION**

La poubelle sur roulettes barrées X, qui apparaît en logo sur le panneau arrière du produit, indique que celui-ci ne doit pas être traité comme un déchet domestique commun. Afin de protéger l'environnement, ce produit électronique devra être géré séparément et donc recyclé selon les nouvelles normes Européennes Rohs concernant les déchets d'appareils électroniques. Prière de contacter les services concernés gouvernementaux ou votre point de vente pour l'élimination et l'enlèvement de déchets électroniques équipés de composants électroniques.

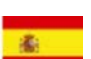

#### **DISPOSAL**

La etiqueta cruzada hacia fuera del compartimiento que aparece en el panel trasero del producto indica que el producto no se debe reciclarse como basura normal de la casa. Para prevenir daños posible al ambiente separe por favor el producto de otras basura para asegurarse de que puede ser reciclada de una manera ambientalmente segura. Entre en contacto por favor a su oficina gubernamental local o a su minorista para las instalaciones disponibles de la colección.

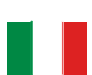

### **RIFIUTI**

L'etichetta del cassonetto barrato riportato sul retro dell'apparecchio indica che il prodotto non deve essere smaltito tramite la procedura normale di smaltimento dei rifiuti domestici. Per evitare eventuali danni all'ambiente, separare questo prodotto da altri rifiuti domestici in modo che possa venire riciclato in base alle procedure di rispetto ambientale. Per maggiori dettagli sulle aree di raccolta disponibili, contattate l'ufficio govenativo locale od il rivenditore del prodotto.

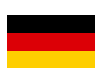

### FACHGERECHTE ENTSORGUNG:

Das auf der Geräterückseite angebrachte Label deutet darauf hin, dass das Produkt nicht mit konventionellem Hauskehricht entsorgt werden darf. Um Schäden und Verschmutzungen an Umwelt und Mensch zu vermeiden, muss das Produkt fachgerecht entsorgt und von anderem Abfall getrennt werden. Wenden Sie sich bei Fragen hierzu an Ihren Fachhändler oder an eine öffentliche Informationsstelle.

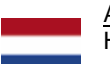

### AFVAL

Het label op de achterzijde van dit apparaat, een afvalbak op wielen met een kruis doorgehaald, geeft aan dat dit apparaat niet samen met gewoon huishoudafval mag worden weggegooid. Om mogelijke schade aan onze leefomgeving te voorkomen dient dit apparaat, gescheiden van gewoon huishoudelijk afval, te worden afgevoerd zodat het op een milieuvriendelijke manier kan worden gerecycled. Neem voor beschikbare inzamelplaatsen contact op met uw gemeentelijke reinigingsdienst of met uw elektronica leverancier.

#### HÄVITTÄM I NEN

Yliruksattua jäteastiaa kuvaava tarra tuotteen takalevyssä kertoo, että tuotetta ei saa käsitellä normaalina talousjätteenä. Ympäristön suojelemiseksi on tuote pidettävä erillään muusta jätteestä ja se on kierrätettävä ekologisesti kestävällä tavalla. Ota yhteyttä laitteen myyjään tai Pirkanmaan Ympäristökeskukseen lähimmän kierrätyskeskuksen löytämiseksi.

#### AFSKAFNING

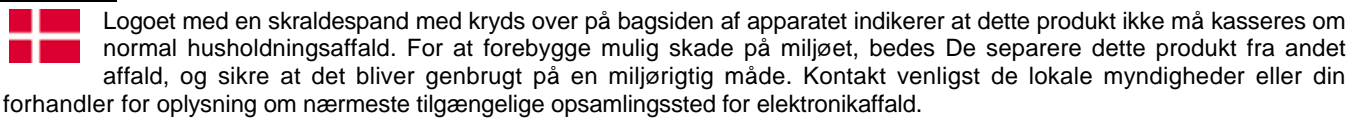

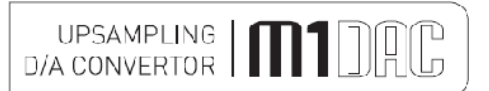

### **Introduzione**

Congratulazioni per la scelta fatta nell'acquisto dell' M1 DAC. Usata come convertitore Digitale / Analogico top quality vi offrirà performance molto spinte. L'M1 DAC è stato progettato per fare un upgrade a CD players, DAB tuners, Minidisk, ed ogni altra sorgente che abbia uscite digitali stereo PCM.

### **Pulizia**

Prima di pulire l'unità, spegnetela e staccato la spina dalla presa sul muro. Usate un panno leggermente umido per pulire il cabinet ed il telecomando. Non usate solventi od altri agenti di pulizia perché potrebbero danneggiare le finiture.

### **Installazione**

Posizionate l' M1 DAC su una superficie stabile e orizzontale dove non vi sia rischio di prendervi contro e dove non vi siano vibrazioni come quelle dai diffusori.

### **Nota importante:**

**In normale uso, l'unità dissipa una piccolo quantità di calore in modo continuo, ed è importante che sia adeguatamente ventilata.** 

**L'M1 DAC deve essere protetto da umidità e se l'unità viene spostata da un ambiente freddo ad uno caldo, lasciar passare un'ora o comunque il tempo sufficiente per permettere alla condensa di evaporare.** 

*Nota: Musical Fidelity attualmente non produce alcun cavo di interconnessione e non suggerisce alcun marchio particolare. Se avete necessità di avere suggerimenti, rivolgetevi al vostro rivenditore che aprà consigliarvi* 

### **Connessione alla rete elettrica**

L'M1 DAC è fornito con un cavo di alimentazione IEC standard che dovrà essere inserito sul retro dell'unità.

### **Connessioni uscita Audio**

**Uscite audio RCA:** Usare cavi audio RCA di buona qualità (pienamente connessi segnale e terra) per il miglior trasferimento del segnale.

**Uscite audio XLR:** Usare cavi audio XLR di buona qualità (pienamente connessi segnali fredd e caldo e terra) per il miglior trasferimento

### **Connessioni ingresso digitale**

**Ingresso COAXIAL:** Collegare l'RCA sorgente digitale agli ingressi digitale RCA. Usare cavi audio RCA di buona qualità (pienamente connessi segnale e terra) per il miglior trasferimento del segnale

**Ingresso AES BALANCED:** Connettere l' AES/EBU sorgente digitale ai bilanciati XLR. Usare cavi XLR di buona qualità (pienamente connessi segnali freddo e caldo e terra) per il miglior trasferimento

**Ingresso OPTICAL:** Connettere la sorgente digitale ottica all'ingresso digitale ottico. Usare un buon cavo Toslink per il miglior trasferimento del segnale.

**Ingresso USB:** Connettere al computer o a sorgente USB "host" simile all'ingresso USB. Usare un buon cavo USB 1.1 o 2.0 "A to B" per il miglior trasferimento del segnale.

**Se collegato ad un processore Home Theater, TV o DVD, o simili sorgenti Home Theater,** potrebbe essere necessario cambiare l' uscita digitale di *questa* sorgente a "16 bit stereo PCM", o simili, che è il formato che l'M1DAC comprenderà. Riferitevi al manuale della sorgente per informazioni sul come fare questo lavoro.

Quanto detto è relative al fatto che l' M1 DAC non riconosce l'informazione in audio multichannel (es. 5.1 surround sound) digital audio streams.

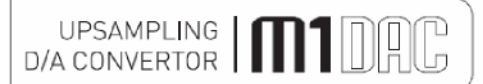

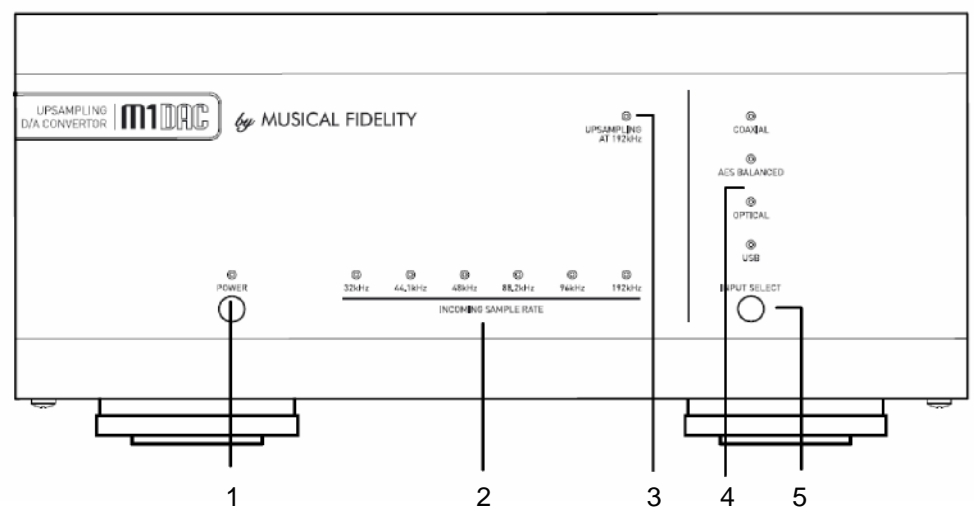

- 1 **POWER** Tasto acceso/spento e LED 4 **INPUT** LEDs di ingresso
- 2 **SAMPLE RATE IN ARRIVO** blue LEDS 5 **INPUT** tasto selettore ingresso

3 **UPSAMPLING** LED segnale verde

- 
- 

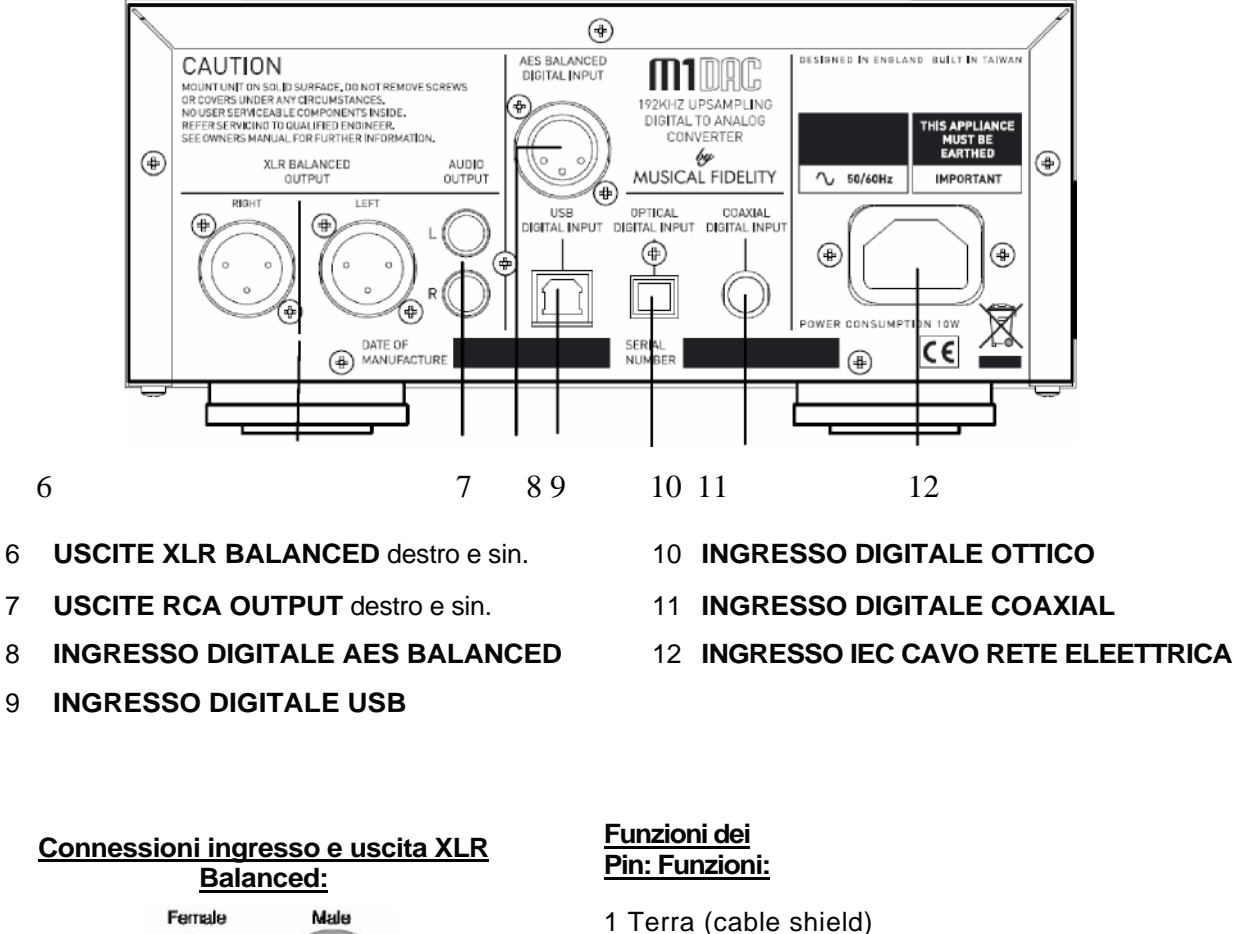

*M1 DAC issue 2* 

(solo come riferimento, nessun cavo XLR fornito)

- 2 Polarità normale ("hot" o "+")
- 3 Polarità invertita ("cold" o "-")

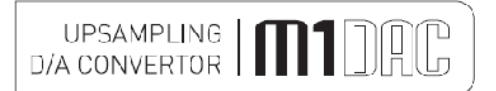

### **Ingresso COAXIAL**

Per usare l'ingresso COAX, premere il tasto di selezione di ingresso sul pannello frontale facendo sì che il LED dell'ingresso COAXIAL si accenda . Il LED verde "UPSAMPLING at 192kHz" si accenderà se un valido segnale digitale è presente. Il sample rate in arrivo viene indicato da un LED blu nella riga sottostante.

*N.B. Questo mostra il sample rate attuale del digital data che va dentro all' M1 DAC; che non necessariamente lo stesso dell'originale sample rate del materiale della sorgente.* 

### **Ingresso AES BALANCED**

Per usare l'ingresso AES BALANCED, premere il tasto di selezione ingresso sul pannello frontale facendo sì che il LED dell'ingresso AES BALANCED si accenda. Il LED verde "UPSAMPLING at 192kHz" si accenderà se un valido segnale digitale è presente. Il sample rate in arrivo viene anche indicato da un LED blu nella riga sottostante.

*N.B. Questo mostra il sample rate attuale del digital data che va dentro all' M1 DAC; che non necessariamente lo stesso dell'originale sample rate del materiale della sorgente.* 

### **Ingresso OPTICAL**

Per usare l'ingresso OPTICAL , premere il tasto di selezione ingresso sul pannello frontale facendo sì che il LED dell'ingresso OPTICAL si accenda. Il LED verde "UPSAMPLING at 192kHz" si accenderà se un valido segnale digitale è presente. Il sample rate in arrivo viene anche indicato da un LED blu nella riga sottostante. *N.B. Questo mostra il sample rate attuale del digital data che va dentro all' M1 DAC; che non necessariamente lo stesso dell'originale sample rate del materiale della sorgente.* 

#### **Ingresso USB**

Per usare l'ingresso USB , premere il tasto di selezione ingresso sul pannello frontale facendo sì che il LED dell'ingresso USB si accenda. Il LED verde "UPSAMPLING at 192kHz" si accenderà se un valido segnale digitale è presente. Il sample rate in arrivo viene anche indicato da un LED blu nella riga sottostante. *N.B. Questo mostra il sample rate attuale del digital data che va dentro all' M1 DAC; che non necessariamente lo stesso dell'originale sample rate del materiale della sorgente* 

### **Settaggi del computer per USB**

Un buon cavo USB A to B è necessario per connettere l'unità al computer.

Inserire la parte con terminazione B (quadrato) nell'apposita presa posta sul retro dell'unità, e la parte con terminazione A (rettangolo) in una uscita digitale USB libera del computer.

Il computer dovrebbe ora rilevare il nuovo hardware ed installare un driver generico in modo automatico (Nessun setup o disco driver dovrebbe venire richiesto).

CD, MP3, WAV, AAC, FLAC, ed tutti gli altri tipi di file audio riprodotti con qualsiasi software dovrebbero ora suonare attraverso l'unità. Questa unità è stata progettata per lavorare con PC Windows 98, ME, 2000, XP, Vista and 7, così come con Apple Macintosh OS X, Snow Leopard and later.

### **PC users-**

Verificate che il computer abbia rilevato l'unità, e che la stia usando correntemente, facendo click su: (nella maggior parte delle versioni Windows)

- Start
- Settings - Control panel
- Sounds and Multimedia
- Audio

Verificate che "USB audio device" appaia sotto al tab PREFERRED AUDIO DEVICE

Un secondo mixer sarà ora disponibile e sarà il mixer di default quando l'unità è connessa (plugged in). Usare questo mixer per selezionare la sorgente o regolare il livello se desiderato.

### **Mac users-**

Verificate che il computer abbia rilevato l'unità, e che la stia usando correntemente, facendo click su: (MAC OS X)

- System preferences
- Hardware
- Sound

Verificare che "USB audio DAC" sia selezionato sotto al tab OUTPUT.

Se i suoni/chimes di avviso del computer debbono essere suonati attraverso l'unità, assicuratevi che ciò sia selezionato anche sotto al tab SOUND EFFECTS.

Nota: USB potrebbe essere selezionato come un ingresso in alcuni programmi individuali.

*Pregasi notare: Questa unità è un high speed serial data processor, e per sua natura necessita di una elevato volume di USB band width. Sarà quindi di grande beneficio far si che sia l'unica unità connessa al suo "bus" USB. Condividere lo stesso bus con altre unità potrebbe causare artefatti non desiderati quali dropouts o temporanee perdite di segnale. Specialmente ciò include l'uso di un USB hub/splitter insieme ad altri componenti USB* 

# **PROBLEMI?**

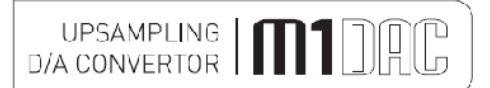

La soluzione ai problemi base con un DAC è simile a quella di alter apparecchiature elettriche o elettroniche. Verificare sempre le per prima cosa le cause più ovvie, come per esempio gli esempi seguenti:

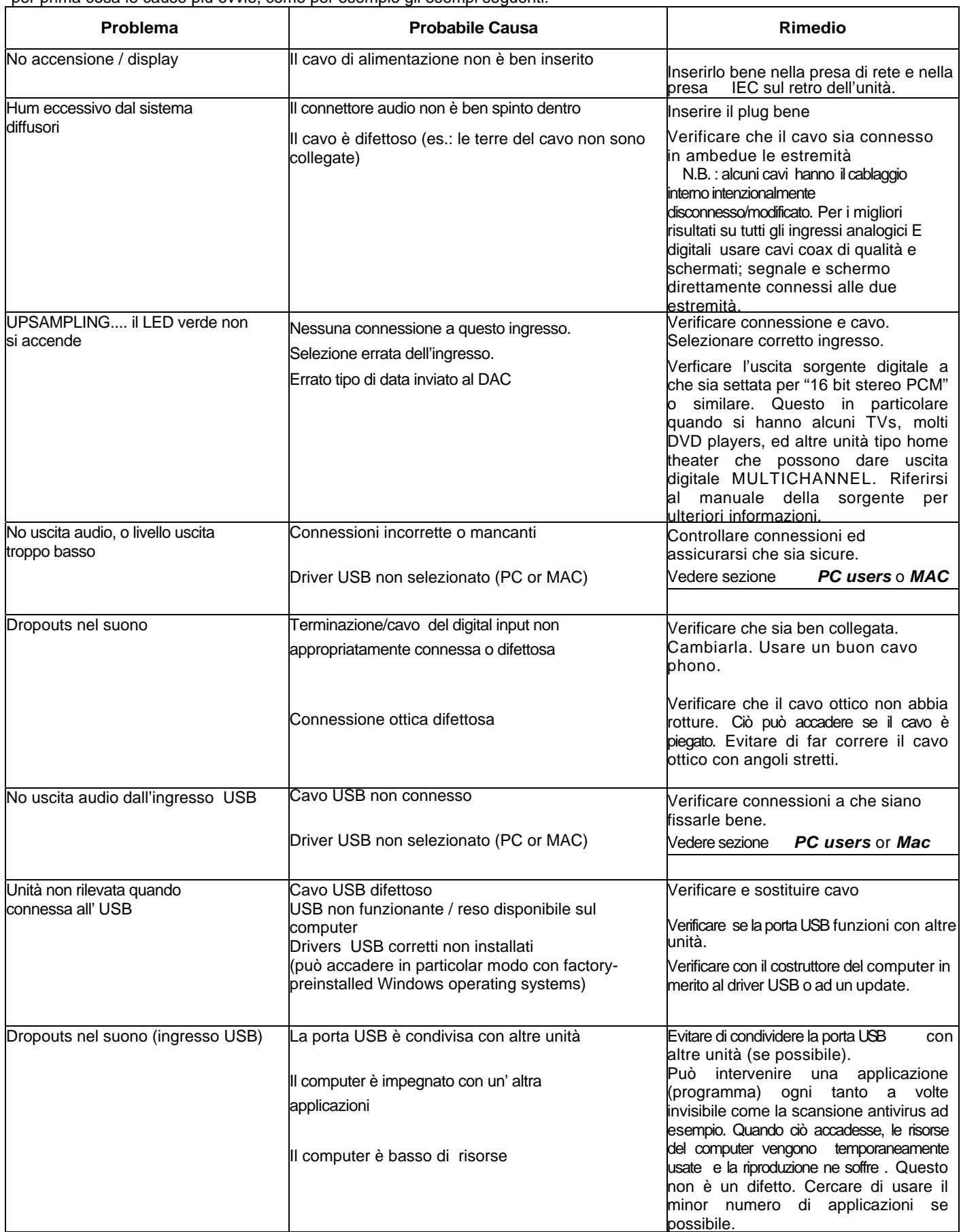

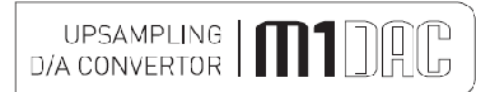

# **SPECIFICHE**

### **Uscita**

Impedenza uscita 47 ohms

## **DAC**

S/N  $>119dB$  "A"- wtd.

## **Connessioni**

Uscita, digitale 0dB level Uscita RCA - 2.2V r.m.s. nominale (RCA) 4.4V (XLR)

Circuito DAC 24 bit Delta-Sigma (bit stream) dual differential 8x over-sampling to 192kHz Jitter totale correlate <12 picoseconds peak to peak Linearità <0.1dB down to -96dB Risposta frequenza 10Hz to 20 kHz -0.1 dB max. Separazione canale  $>105$ dB 20 Hz to 20 kHz THD <0.0025% 10Hz to 20 kHz

Uscite line level **1** pair line level RCA (phono), left and right 1 pair line level XLR (balanced), left and right

Ingrssi digitali 1 XLR AES balanced digital input 1 RCA coaxial connector SPDIF 32-192 kbps (16-24 bit stereo PCM)

- 1 TOSLINK optical connector 32-96 kbps (16-24 bit stereo PCM)
- 1 USB type 'B' connector for computer/PDA 32-48 kbps

## **Voltaggio Rete**

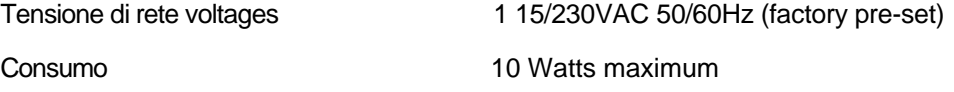

### **Peso**

Solo unità, no imballo 3.4 kg Con imballo 4.1 kg

## **Dimensioni**

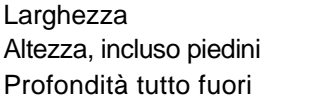

220 mm  $100 \text{ mm}$  $300$  mm

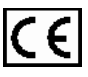

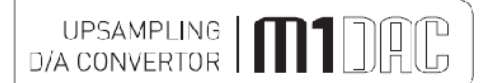

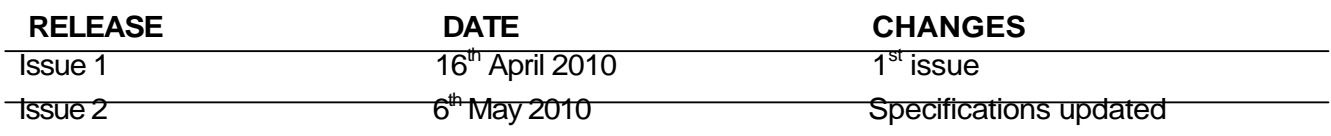